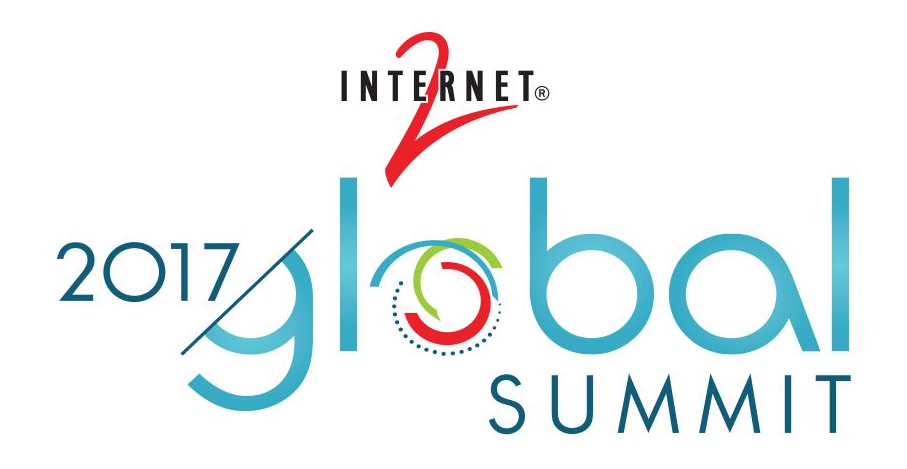

#### **Grouper BOF**

 **Shilen Patel, Duke Chris Hyzer, University of Pennsylvania Bert Bee-Lindgren, Georgia Tech Bill Thompson, Lafayette**

**BRINGING NETWORKS TOGETHER** 

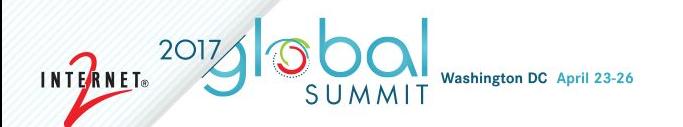

### **CONTENTS Grouper BOF**

- Welcome
- Agenda Bash
- Core Team
- What is Grouper
- Grouper and TIER
- Progress since TechEx
- Roadmap and Scheduling
- Grouper Deployment Guide
- Community Contributions Discussion
- 

### **Grouper Core Team**

- Chris Hyzer (Penn) - Grouper lead, API, WS, and UI
- Shilen Patel (Duke) API and everything else
- Bert Bee-Lindgren (Georgia Tech) - provisioning
- Misagh Moayyed (Unicon) works on Grouper/TIER, initially focused on build/package management
- Vivek Sachdeva (independent) WS
- Jim Fox (University of Washington) -
- Emily Eisbruch (Internet2) - work group support

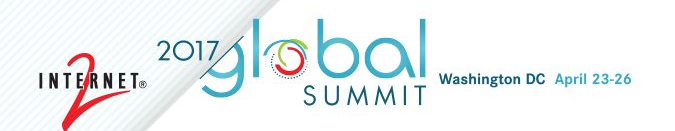

## What is Grouper?

- Central authorization
- Groups
- Permissions
- Provisioning
- Auditing
- Delegation and distributed management

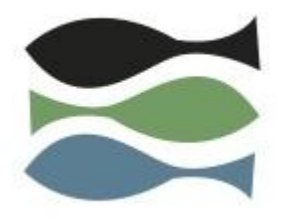

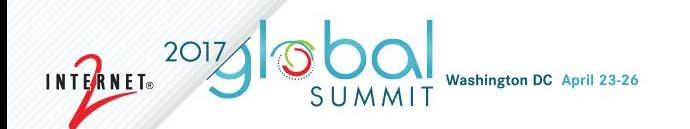

### **Grouper and TIER**

TIER provides:

- Requirements for development
- Funding
- Architectural guidance
- Standards to harmonize with other TIER products
- Contributions in areas such as: packaging, security, administrative help, etc

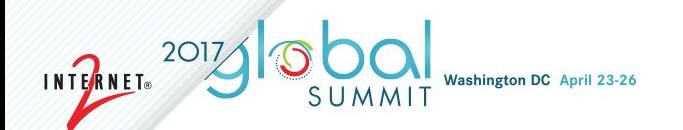

### **Grouper progress in last 6 months**

Note, most or all of these things are in 2.3.0 patches

- **Instrumentation**
- Real time loader
- Loader in UI
- **Attestation**
- Subject API diagnostics
- Configuration migrated to hierarchical properties files
- TIER API in installer
- UI accessibility
- PSPNG

### **Instrumentation**

- TIER interested in collecting metrics for TIER components including Grouper.
- May help inform us of how Grouper is being used and where improvements can be made.
- Last year, created a method to send TIER basic information about your Grouper environment.
- Based on feedback from Tech Ex, started collecting counts of various operations. This is viewable in the Grouper UI in a recent patch.
	- Grouper UI servlet requests
	- Group adds/deletes
	- Folder adds/deletes
	- Membership adds/deletes
- <https://spaces.internet2.edu/display/Grouper/Grouper+instrumentation>

### **Real-time Loader**

- Loader jobs previously only did full comparisons
- Can potentially be time consuming for large groups so the frequency of the job may be less than ideal.
- New feature in Grouper 2.3 allows incremental loader updates for SQL jobs.
	- Create a table to capture incremental updates
	- Add triggers to your existing source table to populate table when source data changes
	- Incremental loader will process those updates every minute (by default)
- [https://spaces.internet2.edu/display/Grouper/Grouper+loader+real+time+upd](https://spaces.internet2.edu/display/Grouper/Grouper+loader+real+time+updates) [ates](https://spaces.internet2.edu/display/Grouper/Grouper+loader+real+time+updates)

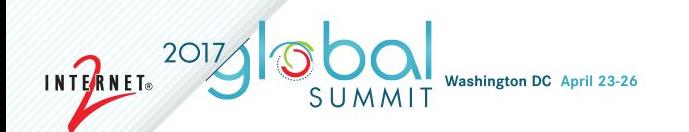

### **Loader in UI**

- [View loader config](https://spaces.internet2.edu/display/Grouper/Grouper+loader+on+UI+view)
- [Edit loader config](https://spaces.internet2.edu/display/Grouper/Edit+Grouper+loader+settings)
- [Diagnostics](https://spaces.internet2.edu/display/Grouper/Grouper+loader+diagnostics)
- [Logs](https://spaces.internet2.edu/display/Grouper/Grouper+loader+logs)
- Dashboard (coming soon)
- <https://spaces.internet2.edu/display/Grouper/Grouper+loader+on+UI>

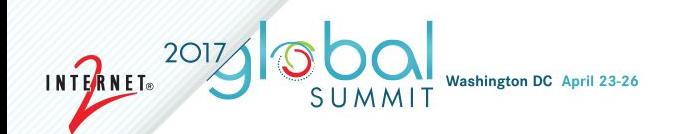

### **Attestation**

- Require group admins to review memberships
- Helps with deprovisioning
- <https://spaces.internet2.edu/display/Grouper/Grouper+attestation>
- Patch to be officially released soon

## **Subject API diagnostics**

- [https://spaces.internet2.edu/display/Grouper/Grouper+subject+API+diagnost](https://spaces.internet2.edu/display/Grouper/Grouper+subject+API+diagnostics+in+UI) [ics+in+UI](https://spaces.internet2.edu/display/Grouper/Grouper+subject+API+diagnostics+in+UI)
- Validate configuration
- Run searches
- Show how subjects look in UI/WS
- Give recommendations for improvements

## **Configuration migrated to properties**

• Sources.xml and ehcache.xml

INTERNET®

- Makes configuration more consistent
- Upgrades easier (no merging or editing XML files)
- TIER packaging easier (or even possible)
- Optional for 2.3.0+patches

### **TIER API in installer**

- You can install the TIER API from the Grouper installer
- Note, as people are starting to use this, we are fixing issues
- Almost ready to go right now :)

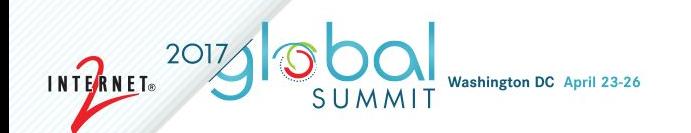

### **UI accessibility improvements**

- Report from Colorado
- Fixed the issues, committed to github
- Waiting on review from Colorado
- Then a patch (or multiple)

### **Provisioning - PSPNG Background**

- Definition: Grouper Provisioning
	- Reflecting Group Memberships in remote systems
		- LDAP, Office 365, Wiki, Duo, LMS, Active Directory, G-Suite, ....
	- Data: Memberships & Group Information
- **History of Grouper Provisioning** 
	- Lots of point solutions, added by sites
	- < 2.3: Grouper PSP Very Flexible, Complicated and Slow
	- **- 2.3: Grouper PSPNG Less Flexible, but simple and fast**
- Goals for PSPNG
	- Simple to configure
	- Just enough flexibility and controls
	- Growing list of targets
	- **Fast**

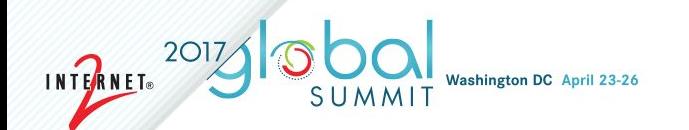

### **Provisioning - PSPNG Current**

Current Functionality: (v2.3)

- LDAP Targets
	- LDAP Groups
		- Both member-required and member-optional schemas
	- LDAP Attributes
	- Active Directory Groups
- Incremental Provisioning with periodic Full Syncs
- Messaging
	- On-demand full syncs
- Automated QA Integration Tests (docker)

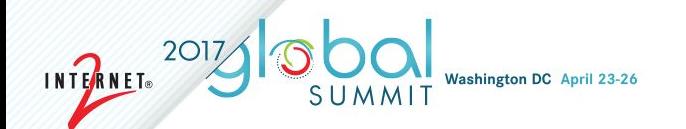

### **Provisioning - PSPNG Roadmap**

Roadmap

- Ongoing (v2.3 patches & v2.4)
	- Bugs & Gaps
	- Feedback
- V2.5
	- Message-driven provisioning
	- New Endpoints, possibly:
		- Azure / Office 365
		- G-Suite
		- Dropbox

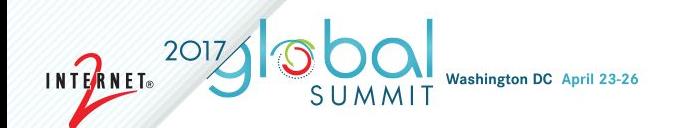

### **Grouper Roadmap - to do for 2.4**

<https://spaces.internet2.edu/display/Grouper/Grouper+Product+Roadmap>

- Deprovisioning in UI
- Replace Admin and Lite UI with "New UI"
- New messaging strategies (AWS, AQMP)
- Provisioning in UI
- Integrate other contributions
	- GSH
	- Unicon O365?
- Release this summer hopefully

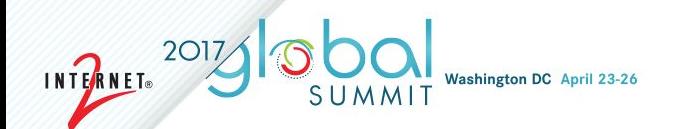

### **Grouper Roadmap - after 2.4**

<https://spaces.internet2.edu/display/Grouper/Grouper+Product+Roadmap>

- Provisioning
	- **Improvements**
	- More targets
- Add more WS operations
- Add more TIER API operations
- Get more institutions to use the TIER API and packaging
- More UIs for:
	- **Attributes**
	- **Configuration**
	- Rules
- Group expire dates
- <Add your item here>

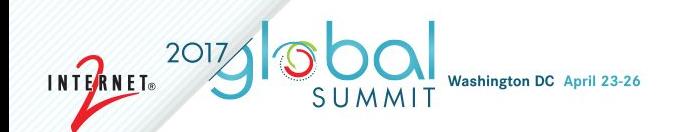

### **Grouper Deployment Guide**

- Version 1 is released!
- [https://spaces.internet2.edu/download/attachments/93651000/TI.25.1-TIER](https://spaces.internet2.edu/download/attachments/93651000/TI.25.1-TIERGrouperDeploymentGuide.pdf) [GrouperDeploymentGuide.pdf](https://spaces.internet2.edu/download/attachments/93651000/TI.25.1-TIERGrouperDeploymentGuide.pdf)
- Also linked from the Grouper wiki under "Grouper Guides"

### **Grouper Community Contributions on the Grouper wiki**

**INTERNET**®

New York University - (Updated May 2016) Grouper deployment at NYU, including selective group exclusion when provisioning. Newcastle University (Updated 2016)- A video on how groups are structured, information on access control groups using Talend, managing Northern Arizona University - See how Northern Arizona University integrated Grouper and uPortal Oregon State University (Updated June 2015)- using Grouper for video access, Canvas, and Google Apps Penn State University - (Updated Feb. 2015) Using Grouper with the Central Person Registry. Simon Fraser University - Using the Grouper Loader, the Changelog and an ESB connector SURFnet OpenConext - See how Grouper is used within the OpenConext collaboration platform University of Arizona Grouper Pages (Updated 2014)- a self-service utility allows FERPA-trained faculty and staff members to manage ad-h University of Auckland, NZ (Added 2016) - Migrating all group management functionality to Grouper University of California, Berkeley (Updated Oct. 2014) -- Grouper in production with CalMessages email broadcast University of California Los Angeles (Updated Aug. 2016) - Overview of Grouper use cases and deployment at UCLA University of California, Santa Cruz (Added Oct. 2015) - Grouper for VPN University of Chicago (Updated Jan. 2016)- Learn about U. Chicago Grouper, including access management features and VPN delegation. University of Colorado Boulder (Updated Sept. 2016) - Grouper with Exchange / Office 365 University of Edinburgh (Added April 2015)--Learn about the deployment of Grouper 2.2 with Tomcat 8/Java 8.

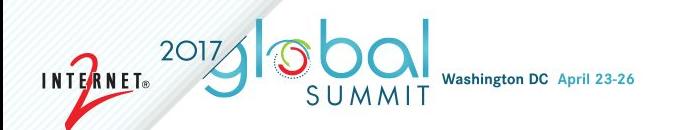

### Grouper Community Contributions

Share your Grouper experience on the Grouper wiki

- Update it from time to time
- https://spaces.internet2.edu/display/Grouper/Community+Contributions
- See or email Emily Eisbruch (emily@internet2.edu) for help setting up your Grouper contributions page

Thanks to all those who have recently updated their Grouper Contrib page!

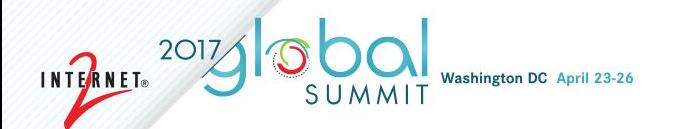

### Grouper training half day at Apereo in Philly

June 4th, 2017, 1:30 Grouper half day session Bill Thompson Chris Hyzer Philadelphia Hilton Penn's Landing (maybe?)

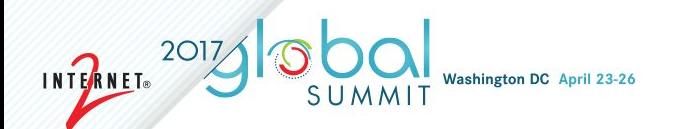

### Staying Informed/Get Involved with Grouper

- Join the Grouper-Users email list
	- To subscribe:

Email pubsympa@internet2.edu with the subject (case insensitive): subscribe grouper-users

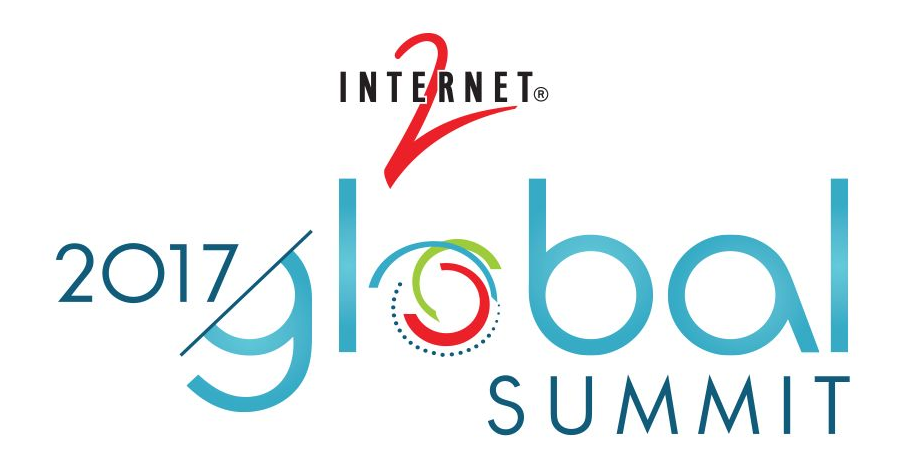

Thank you for attending the Grouper BOF

**BRINGING NETWORKS TOGETHER** © 2016 Internet2